SOCaaP Sensor is a monitoring tool that listens to network traffic and provides additional visibility for SOCaaP over network activity.

- SOCaaP Sensor is used to communicate \*network\* information to SOCaaP. Endpoint monitoring is carried out by installing Nxlog and Rsyslog (as described in this guide)
- Customers who wish to add network monitoring in addition to endpoint monitoring should setup SOCaaP Sensor

## Open the 'SIEM' interface

- Login to ITarian
- Click 'Applications' > 'SOCaaP'
- Click 'SOCaaP' -> 'SIEM'

We have prepared this wiki to help customers overcome "Session Expired" warning on SOCaaP section while using Google Chrome browser.

| .ications - 🍄 management - [                                                                                                    | 🗄 REPORTS 🍹 STORE 🚔 TOOLS                                                  |                                          | ❤ Become a Ξ ① × ② × 💐 EN × 💽 ilgtestsocaap7 × |
|----------------------------------------------------------------------------------------------------|----------------------------------------------------------------------------|------------------------------------------|------------------------------------------------|
|                                                                                                    | Session Expired Take note of any unsaved data, and dick                    | nere or press ESC key to continue.       |                                                |
| 🛱 Dashboard 🗲 Situational Av                                                                                                    | vareness                                                                   |                                          | MDR =                                          |
| Customers O<br>All<br>Number of Open Incidents: 0<br>Number of Events: 0<br>Number of Zones: 0<br>Ilgtestsocaap7<br>Number of Open Incidents: 0 | Log Collection Security Events Incidents Logs per Minute No data available |                                          | Last 1 hour 💙                                  |
|                                                                                                    | <b>Top Applications</b><br>No data available                               | <b>Top Products</b><br>No data available |                                                |

When you see this warning, go to **chrome://flags** address then disbale the following flags which are defaultly enabled

## SameSite by default cookies = Disabled

Enable removing SameSite=None cookies = Disabled

Cookies without SameSite must be secure = Disabled

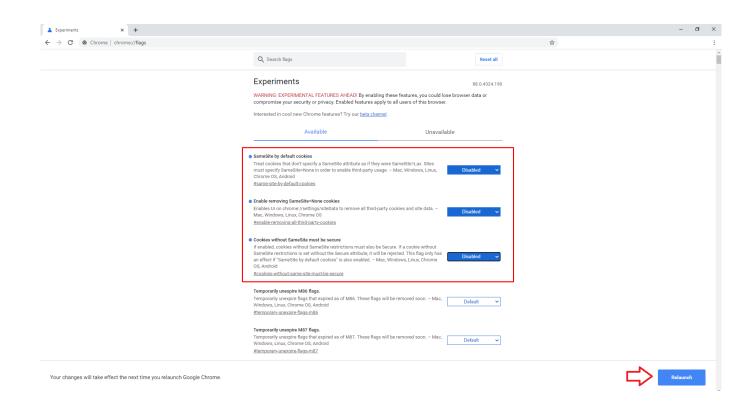

Then Relaunch the Chrome Browser to make the changes effective

Now you can see that warning has been resolved after disabling the flags.

|                                     | ~ 🏠 MANAGEMENT ~ 📑 REPORTS 🍹                |                                       | Second a Partner                                                | ? ~ 煤 EN ~ |
|-------------------------------------|---------------------------------------------|---------------------------------------|-----------------------------------------------------------------|------------|
|                                     |                                             |                                       | Welcome. ilgtestsocaap7@yopmail.com   💽 -   🥐 EN. 16:42   鼻 0 🌼 |            |
| 🗁 Dashboard 🔉 Situational Awareness |                                             |                                       |                                                                 |            |
| Custom                              |                                             | Security Events Incidents             | 1 Last 1 hour 🗸                                                 |            |
| Num                                 | All<br>mber of Open Incidents: 0            | Logs per Minute<br>No data available  | Logs per Collector<br>No data available                         |            |
|                                     | Number of Events: 0                         |                                       |                                                                 |            |
|                                     | Number of Networks: 1<br>Number of Zones: 0 |                                       |                                                                 |            |
|                                     | ilgtestsocaap7<br>mber of Open Incidents: 0 |                                       |                                                                 |            |
|                                     |                                             |                                       |                                                                 |            |
|                                     |                                             |                                       |                                                                 |            |
|                                     |                                             |                                       |                                                                 |            |
|                                     |                                             |                                       |                                                                 |            |
|                                     |                                             |                                       |                                                                 |            |
|                                     |                                             |                                       |                                                                 |            |
|                                     |                                             | Top Applications<br>No data available | Top Products<br>No data available                               |            |
|                                     |                                             |                                       |                                                                 |            |
|                                     |                                             |                                       |                                                                 |            |
|                                     |                                             |                                       |                                                                 |            |
|                                     |                                             |                                       |                                                                 |            |
|                                     |                                             |                                       |                                                                 |            |
|                                     |                                             |                                       |                                                                 |            |
|                                     |                                             |                                       |                                                                 |            |